FICHE N° 8 **Un exemple d'aménagement du territoire français : la construction de la LGV SEA (ligne à grande vitesse Sud-Europe-Atlantique)** 

Séverine Audinet, académie de Poitiers

### • **Niveau et thème du programme**

Seconde, sujet d'étude de terminale baccalauréat professionnel - Acteurs et enjeux de l'aménagement des territoires français.

Autres niveaux et thèmes de programme possibles Sixième - Mon espace proche : paysages et territoire.

Troisième - Aménagement et développement du territoire français.

Première - Approches des territoires du quotidien.

# • **Problématique à traiter**

Quels débats la construction de la ligne à grande vitesse Sud Europe Atlantique entraîne-t-elle le long de son tracé ?

# • **Objectifs de contenu**

Analyser un exemple concret et actuel d'aménagement du territoire français en montrant, grâce aux TICE, la diversité des points de vue générés par le tracé de la LGV.

**Notions :** rôle des acteurs, complexité des enjeux, aménagement des territoires, compétitivité des territoires, équité territoriale.

#### • **Objectifs méthodologiques**

- Prélever des informations dans un corpus documentaire.
- Classer et hiérarchiser l'information.
- Rechercher des arguments permettant de défendre une position, se les approprier et apprendre à les reformuler.
- Rédiger un texte argumentatif structuré mettant en évidence, du point de vue d'un des acteurs, les enjeux d'un tel projet.
- Réaliser un enregistrement audio de son travail.
- Réaliser un croquis de synthèse commun à l'ensemble de la classe afin de confronter des points de vue divergents sur un même projet.
- Découvrir et/ou se familiariser avec un logiciel cartographique et un logiciel d'enregistrement.
- Participer à des travaux de groupe pour une production collective.

#### • **Ressources et outils informatiques utilisés**

- **Ressources :** Internet pour la constitution du corpus documentaire, Audacity pour l'enregistrement audio des élèves (http://audacity.sourceforge.net/?lang=fr), Édugéo pour la réalisation du croquis de synthèse (http://www.edugeo.fr).
- **Outils :** salle informatique de l'établissement équipée de casques audio avec micros pour l'enregistrement.

### • **Éléments pour le B2i**

Domaine 1 - S'approprier un environnement informatique de travail (être autonome dans l'usage des services et des outils).

Domaine 3 - Créer, produire, traiter et exploiter des données (coopérer à la réalisation collective d'un document, concevoir et publier des documents numériques).

#### • **Organisation de l'ensemble de la séquence**

- 1. Un projet de construction de ligne à grande vitesse ambitieux.
- 2. Des acteurs aussi nombreux que différents.
- 3. Des enjeux complexes et sensibles.

# • **Pistes d'évaluation**

- Évaluation formative :
	- production d'un texte argumentatif réalisé par binôme ;
	- production audio réalisée par binôme ;
	- production d'un croquis de synthèse réalisé par la classe.
- Évaluation sommative : réinvestir les notions vues à travers une nouvelle étude de cas consacrée à un autre projet d'aménagement du territoire, par exemple l'aéroport de Notre-Dame-des-Landes (acteurs, enjeux et résistances).

# **ÉDU'Bases**

- Dossier LGV sur le site Odyssée de l'académie de Poitiers : http://ww2.ac-poitiers.fr/ hist\_geo/spip.php?rubrique212

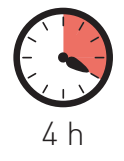

D epuis une trentaine d'années, l'État n'est plus le seul décideur en matière d'aménagement du territoire. Avec la construction européenne et les lois de décentralisation, les acteurs sont devenus de plus en plus nombreux, ce qui peut générer parfois des conflits d'intérêts et des phénomènes de compétition territoriale.

Décrypter l'organisation de l'espace dans lequel ils vivent permet souvent aux élèves de mieux le comprendre car l'aménagement du territoire français se focalise régulièrement autour de quelques grands enjeux d'ordre économique, environnemental, politique…

À ce titre, la construction de la LGV Sud-Europe-Atlantique paraît être un bon exemple de situation à étudier en classe. En effet, cet aménagement en cours d'achèvement et proche de l'établissement des élèves illustre parfaitement des choix politiques et économiques aux échelles locale, régionale, nationale et européenne.

Conduite en quatre heures, l'étude se décompose en trois étapes essentielles. La première vise à présenter le projet d'aménagement en question à travers sa localisation, ses objectifs, son coût et sa durée de réalisation. La deuxième étape consiste à identifier les acteurs : ceux qui y sont favorables, les opposants, ceux qui expriment un avis plus nuancé. La troisième et dernière étape, l'essentiel du travail, permet de rendre compte des débats qui agitent les différents acteurs et de mesurer leurs effets. Pour cela, les élèves seront amenés à se mettre dans la peau d'un des acteurs du projet en développant un argumentaire permettant de défendre leur position, et en utilisant les ressources numériques à leur disposition pour en rendre compte via un enregistrement audio et la réalisation d'un croquis de synthèse commun à l'ensemble de la classe.

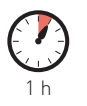

séance 1

# Un projet de construction de ligne à grande vitesse ambitieux

Les élèves prennent d'abord connaissance d'un corpus documentaire préparé en amont par le professeur.

Ce corpus documentaire peut être distribué sous un format papier ou sous la forme d'un fichier à consulter dans le répertoire classe de l'espace numérique de travail (ENT) du lycée ou encore présenté, grâce au logiciel Jogtheweb, sous la forme d'un index numérique renvoyant aux pages Internet concernées. Une salle informatique équipée est donc préconisée.

Dans le corpus figurent des documents variés (textes, schémas, vidéos, articles de presse, et photographies) extraits pour la plupart des sites Internet de :

- Lisea-Cosea : http://www.lgv-sea-tours-bordeaux.fr ;
- Réseau ferré de France (RFF) http://www.lgvsudeuropeatlantique.org ;
- journaux locaux comme Sud Ouest ou La Nouvelle République du Centre Ouest.

### En voici quelques exemples.

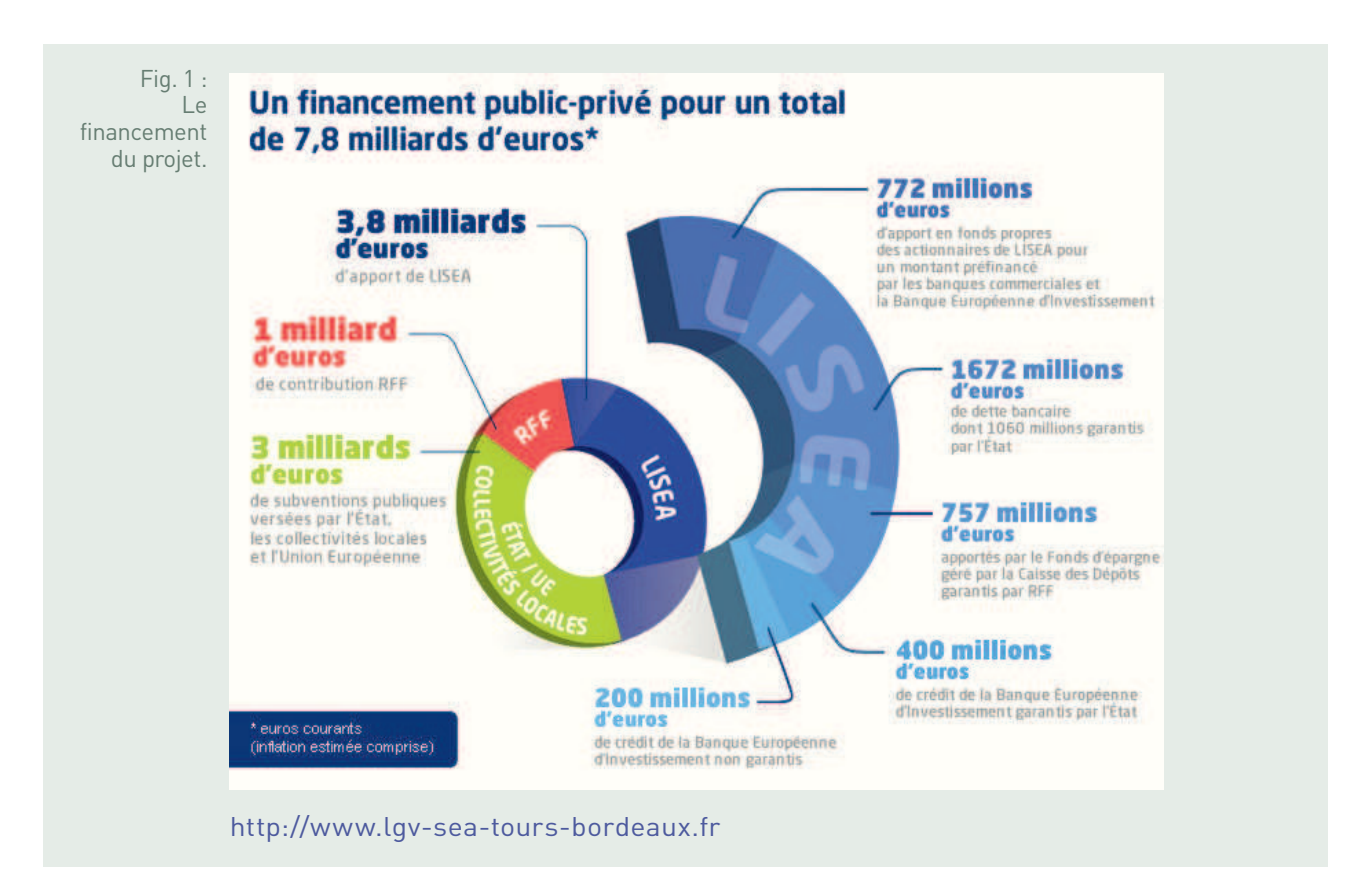

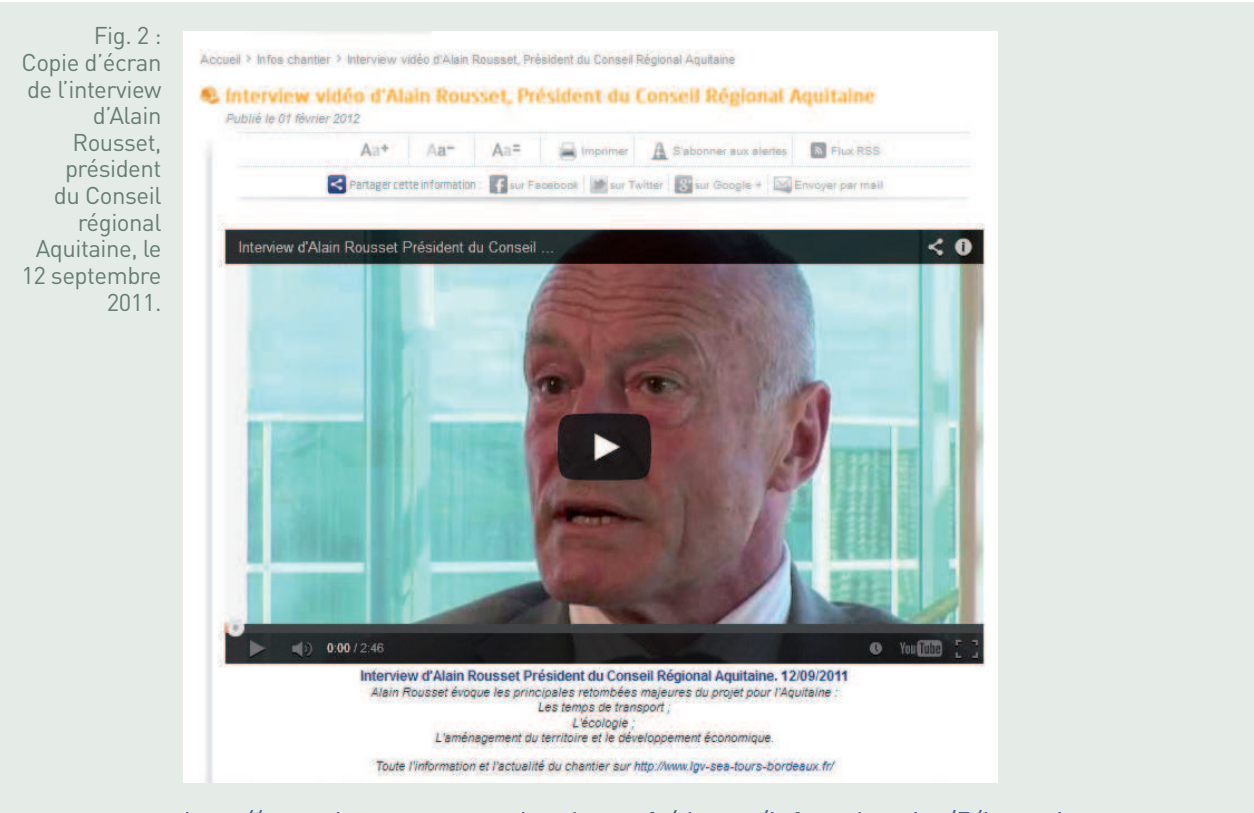

http://www.lgv-sea-tours-bordeaux.fr/theme/infos-chantier/5/interviewvideo-d-alain-rousset-president-du-conseil-regional-aquitaine/92/

Fig. 3 : Copie d'écran d'un site de construction de la future LGV sur la commune de Vouneuilsous-Biard – 86.

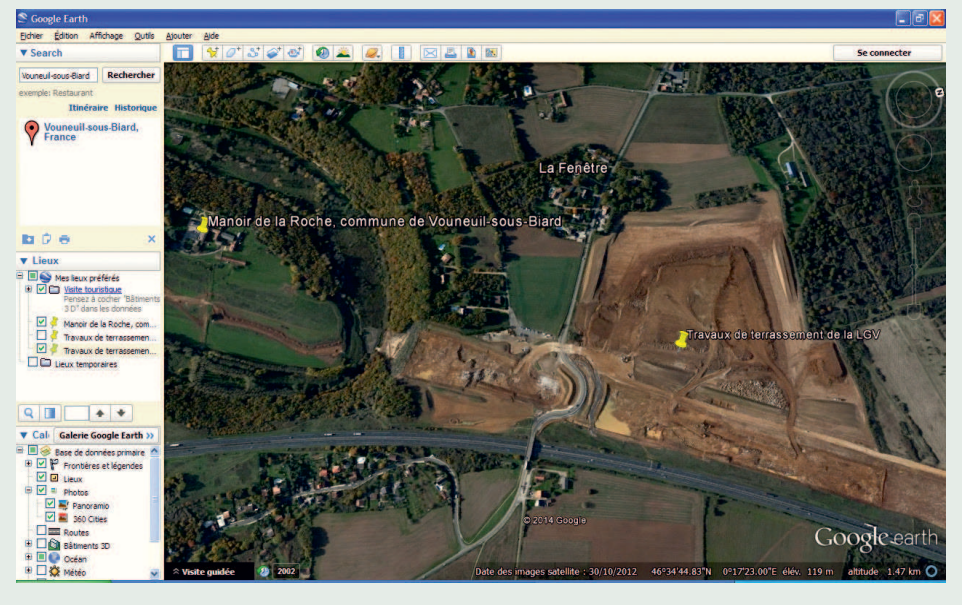

Source : Google Earth

Le corpus documentaire est ensuite exploité, individuellement et en autonomie, afin de prélever et sélectionner les informations utiles pour présenter ce projet d'aménagement de la future LGV. Les élèves parcourent rapidement les documents proposés grâce notamment aux titres, intertitres et légendes les accompagnant afin d'en extraire quelques idées clés.

Il est demandé aux élèves de rédiger un paragraphe décrivant et expliquant la nature du projet (l'un des plus grands projets ferroviaires à l'échelle européenne réalisé à la suite de l'appel d'offre lancé par RFF et remporté en 2011 par Lisea) et son objectif (réaliser 340 kilomètres de lignes nouvelles entre Tours et Bordeaux qui traversent trois régions : le Centre, le Poitou-Charentes et l'Aquitaine, permettant ainsi de gagner du temps, de renforcer le réseau ferroviaire européen et de développer économiquement les régions traversées). Les élèves sont amenés à faire apparaître dans leur texte le coût du projet (7,8 milliards d'euros) ainsi que sa durée de réalisation (début des travaux en 2012 et mise en service cinq ans plus tard en 2017).

Le professeur intervient en cas de blocage face à la masse des informations figurant dans le corpus documentaire. Il sélectionne quelques productions d'élèves qui sont alors lues au reste de la classe et commentées par les élèves (respect des consignes, critiques positives et négatives…). Elles servent de trace écrite à cette première partie du travail qui a pour intérêt de construire l'étude de cas progressivement.

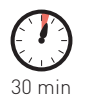

 $\frac{1}{2}$ 

# Des acteurs aussi nombreux que différents

La deuxième étape du travail se réalise à nouveau individuellement et toujours à partir du même corpus documentaire distribué en début de séance.

Il s'agit, dans un premier temps, d'identifier les différents acteurs intervenant dans la construction de la LGV et de les classer dans un tableau en fonction de leur position : pour ou contre la construction de la LGV SEA. Éventuellement, on peut concevoir une troisième colonne pour ceux dont l'avis est plus mitigé. Cet exercice de tri et de classement de l'information est réalisé sans difficulté

par les élèves qui prennent vite conscience que l'État, les collectivités territoriales ainsi que les grands groupes privés comme Vinci, Lisea-Cosea sont favorables au projet alors que beaucoup de riverains et de partisans de la défense de l'environnement y sont opposés.

Dans un deuxième temps, les informations recueillies sont mises en commun à l'oral. Cela permet aux élèves de communiquer spontanément pour échanger leurs réponses. Certaines révèlent d'ailleurs l'existence d'acteurs parfois un peu injustement oubliés comme les ouvriers du chantier de construction et d'autres mettent en évidence le double visage de certains riverains qui, dans ce projet d'aménagement du territoire, ne voient pas que des inconvénients (location de maisons à prix très modéré à proximité du chantier par exemple). Les jalons essentiels étant posés, le professeur peut maintenant aborder avec les élèves la troisième et dernière étape du travail, la plus importante, celle consacrée aux enjeux d'un tel aménagement.

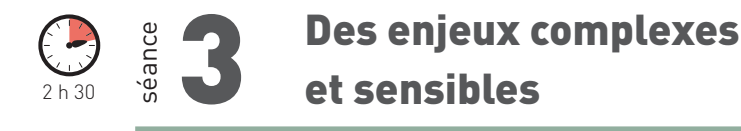

L'usage de ressources et d'outils numériques s'est avéré judicieux pour rendre compte des débats suscités par la construction de la future LGV.

Par binôme, les élèves sont amenés à se mettre dans la peau d'un des acteurs du projet (déjà identifiés en amont) : le maire d'une grande ville placée sur le trajet de la future LGV, le président d'une région traversée par la future LGV, un riverain du chantier de construction, un militant de la défense de l'environnement, un ouvrier travaillant sur le chantier, le président de Réseau ferré de France, un membre du gouvernement. Ils cherchent en se référant au corpus documentaire fourni et en faisant appel à leur réflexion personnelle, les arguments permettant de défendre leur position (plutôt favorable ou opposé au projet d'aménagement).

La production écrite (une seule pour le binôme) est réalisée sur poste informatique grâce à un logiciel de traitement de texte (Open Office, Word, Odt…). Elle a pour objectif de rédiger un texte argumentatif présentant la position de l'acteur et son argumentaire.

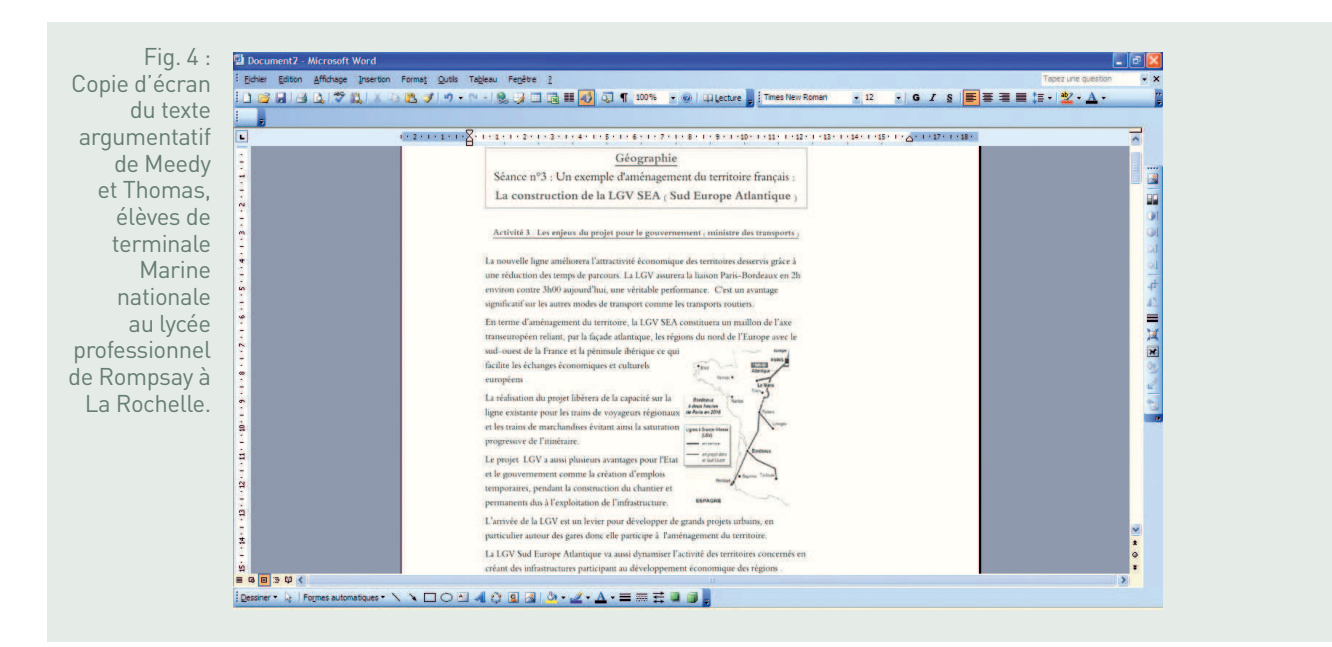

Pour l'enregistrement de la production à l'oral à l'aide du logiciel Audacity, le professeur invente une mise en situation. Ici, il s'agit de satisfaire la demande de la radio du lycée qui souhaite informer ses auditeurs sur l'un des plus grands projets ferroviaires de notre époque. Chaque binôme est libre de s'organiser comme il veut : il peut y avoir un journaliste qui interviewe et un invité qui répond aux questions, un seul élève peut prendre la parole ou les deux peuvent se la partager équitablement…

- Enregistrement audio de Benjamin, Étienne et Benjamin, élèves de terminale Marine nationale du Lycée professionnel Rompsay de La Rochelle

- Enregistrement audio de Pauline et Morgan.

Documents audio mis en ligne sur le site académique de Poitiers.

Les travaux réalisés par les binômes sont mis en commun afin de confronter les différents points de vue sur ce projet d'aménagement du territoire à l'aide du logiciel Édugéo. Celui-ci permet de réaliser un croquis de synthèse commun à toute la classe pour représenter le tracé de la ligne, spatialiser les différents acteurs tout le long de la ligne et faire apparaître dans une légende construite progressivement leur position (pour ou contre la LGV). Sur le croquis, les principaux arguments sont indiqués sous forme de mots-clés. À tour de rôle, chaque binôme identifie donc sur le fond de carte IGN l'espace géographique dans lequel évolue son acteur, complète la légende et le croquis. Le premier binôme aura en plus représenté le tracé de la LGV SEA et le dernier groupe est chargé de donner un titre au croquis.

Pour cette troisième et dernière étape du travail, le professeur vérifie la bonne compréhension des consignes auprès des élèves. Il intervient quand des difficultés apparaissent : tri des informations, rédaction des idées, utilisation de l'outil numérique. Par exemple, après l'enregistrement audio de la production et avant la réalisation du croquis, le professeur fait une courte démonstration du logiciel Édugéo aux élèves afin de leur faciliter une rapide prise en main.

La réalisation du croquis de synthèse, produit d'un travail collaboratif, offre à chaque élève de la classe un regard sur le travail des autres groupes. Il lui permet de mesurer pleinement et concrètement les débats que suscite l'aménagement de cette ligne LGV tout au long de son tracé. Il peut ainsi constater que certaines questions reviennent de manière récurrente au sujet des retombées positives comme celles du développement économique, de la création d'emplois, du gain de temps et de l'ouverture européenne, ou des retombées plus négatives comme le coût, les nuisances et la destruction du paysage. La confrontation du croquis réalisé par les élèves avec celui du professeur est également source d'enseignement. Les deux croquis servent de trace écrite.

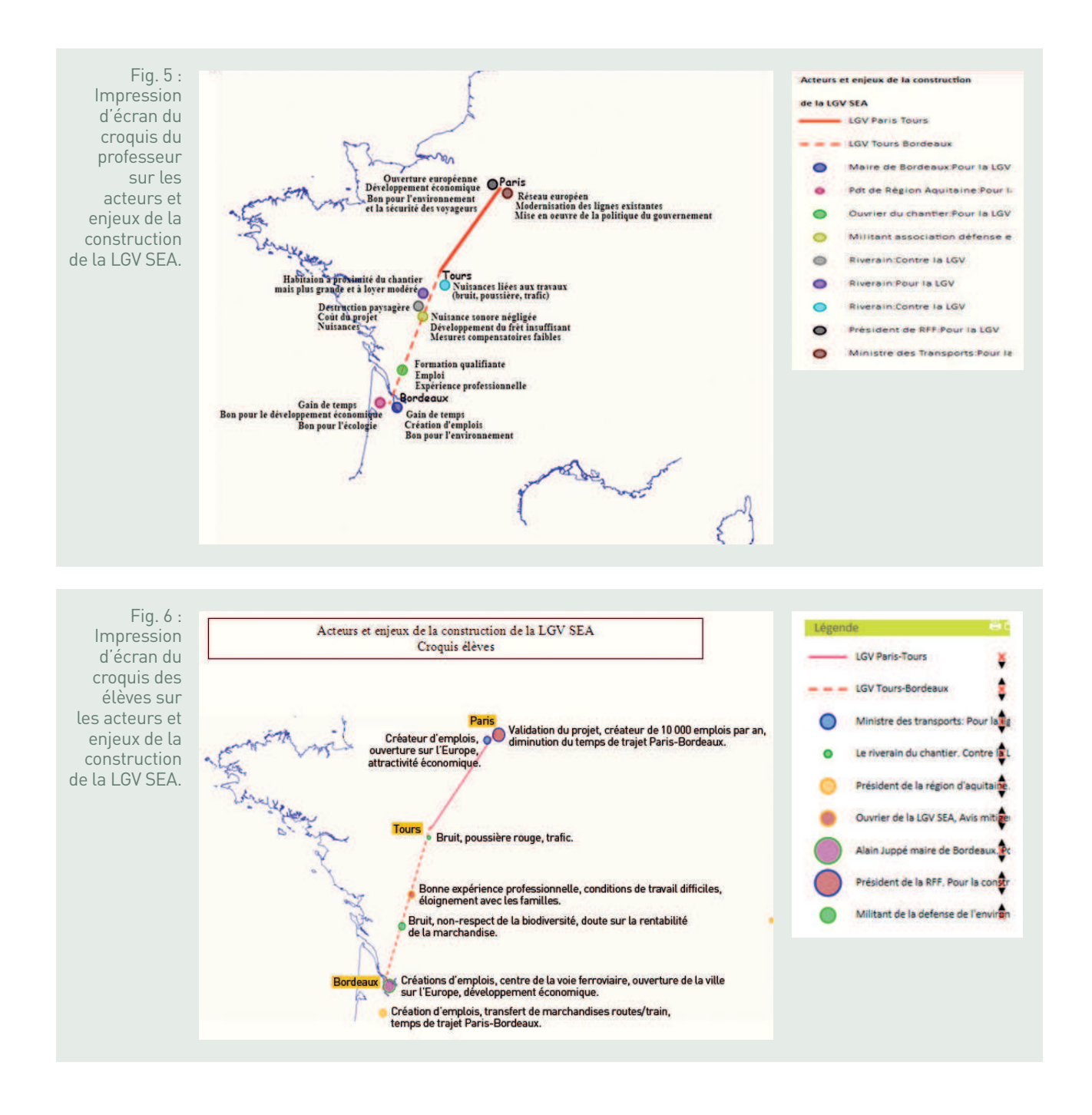

# **BILAN TICE**

Le recours au numérique peut faciliter les apprentissages.

Les élèves apprécient de pouvoir travailler en salle informatique car cela crée une dynamique nouvelle qui vient rompre le caractère parfois un peu monotone du cours. Le travail suscite alors davantage l'intérêt des élèves qui deviennent plus acteurs que spectateurs. Ils acquièrent plus d'autonomie, s'entraident (les uns faisant bénéficier les autres de leur savoir-faire) et communiquent davantage créant ainsi de véritables échanges autour du travail à réaliser. C'est particulièrement marqué pour les élèves en difficulté qui voient dans le recours au numérique une toute autre façon de travailler, plus ludique et plus interactive. Tous connaissent les objectifs à atteindre, savent qu'ils seront évalués et sont soucieux de réussir.

Si la phase 2 du travail proposé peut s'envisager sans recours aux TICE, il n'en est pas de même pour les phases 1 et 3.

En effet, la prise de connaissance du corpus documentaire (phase 1) est facilitée par l'utilisation de l'ordinateur qui offre par exemple aux élèves la possibilité de visionner à loisir les vidéos sélectionnées par le professeur, de consulter par eux-mêmes les images de paysages extraites de Google Earth et les articles de presse tirés des quotidiens régionaux. Par ailleurs, les élèves les plus impliqués savent se montrer curieux en prenant l'initiative d'une recherche documentaire complémentaire.

Mais c'est de loin la dernière phase du travail (phase 3) qui met clairement en évidence le rôle des TICE comme facilitateurs d'apprentissage. D'une part, le logiciel Audacity (pour l'enregistrement audio) permet de surmonter des difficultés rencontrées à l'écrit dans la rédaction du texte argumentatif. Cela peut donc être un outil de remédiation intéressant. D'autre part, le logiciel Édugéo (pour la réalisation du croquis de synthèse) facilite un travail de repérage dans l'espace et offre l'opportunité d'un travail collaboratif au sein de la classe. Le croquis de synthèse se construit peu à peu et prend du sens grâce aux contributions de chaque groupe d'élèves. En constante évolution, il peut être modifié, complété, corrigé…

Néanmoins il faut aussi souligner quelques limites comme les difficultés techniques (installation du logiciel Audacity en amont sur les postes, recours obligatoire aux casques audio avec micros pour la production orale, enregistrement correct des travaux des élèves pour une récupération optimale par le professeur sur l'ENT du lycée, etc.) et la contrainte du temps (si les élèves avaient déjà une assez bonne connaissance du logiciel Audacity qu'ils utilisent déjà en langues, cela n'a pas été le cas avec Édugéo qu'ils utilisaient pour la première fois, par conséquent les activités demandées prennent souvent plus de temps que prévu).